## การแกไขปญหาชวคราวในการอนมตคมอสหรบประชาชน

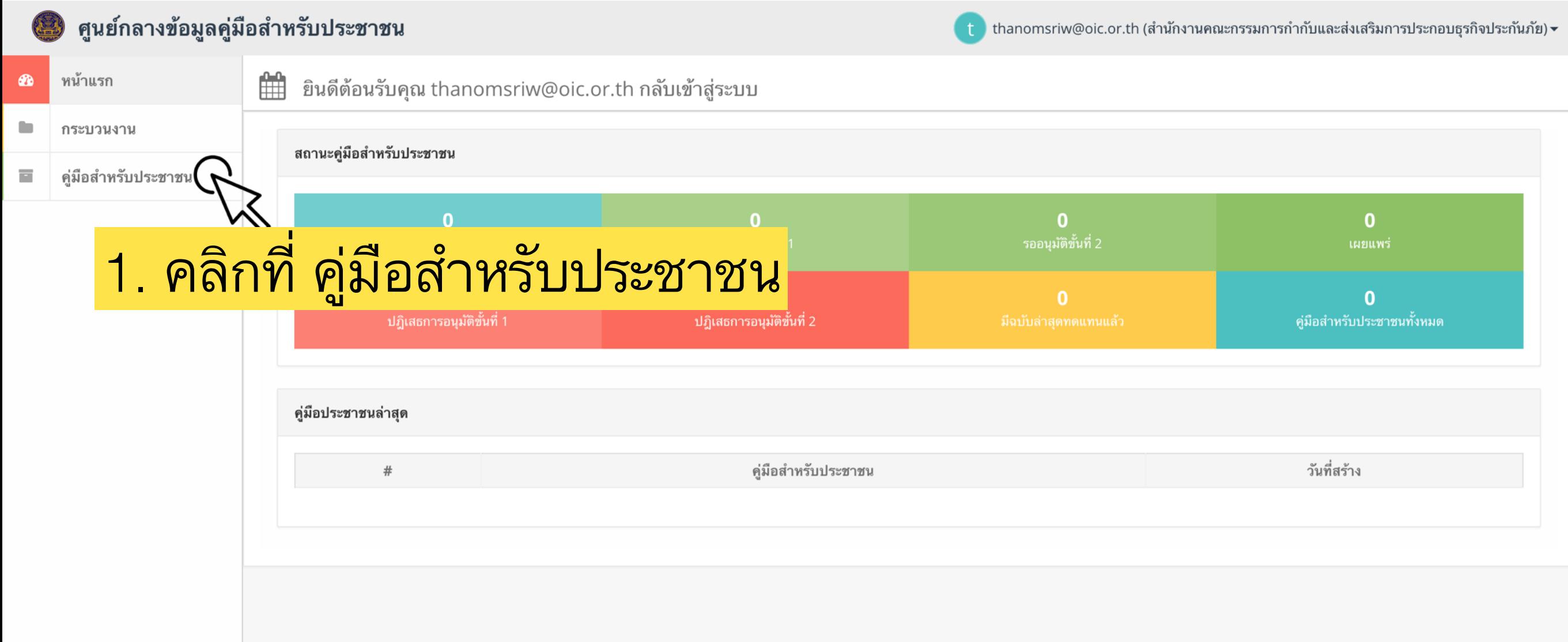

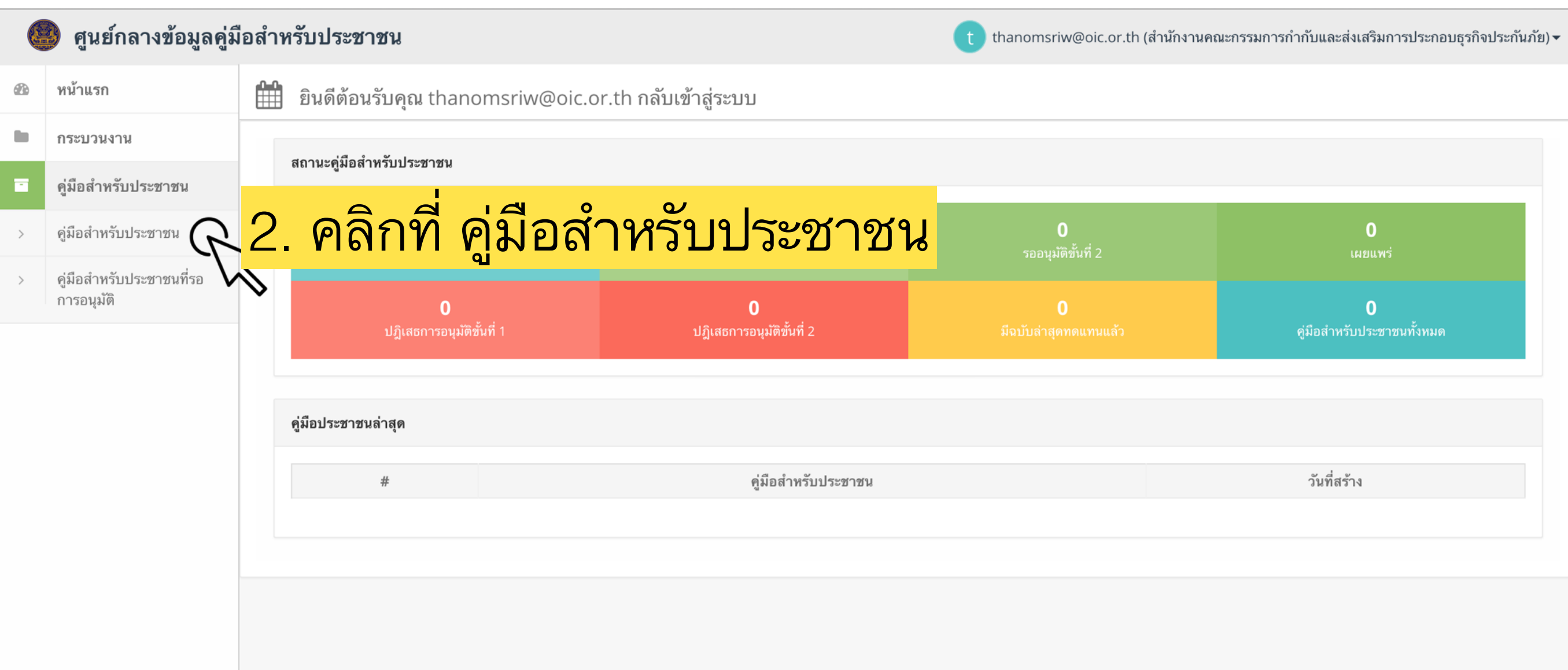

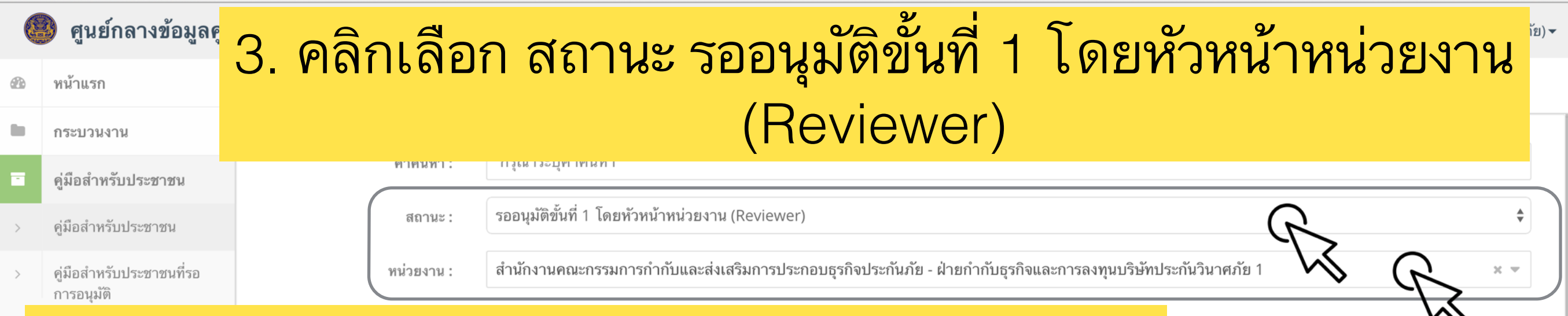

## 4. คลิกเลือก กอง/สำนัก/หน่วยงานย่อย เจ้าของคู่มือ

 $\frac{1}{2}$ 

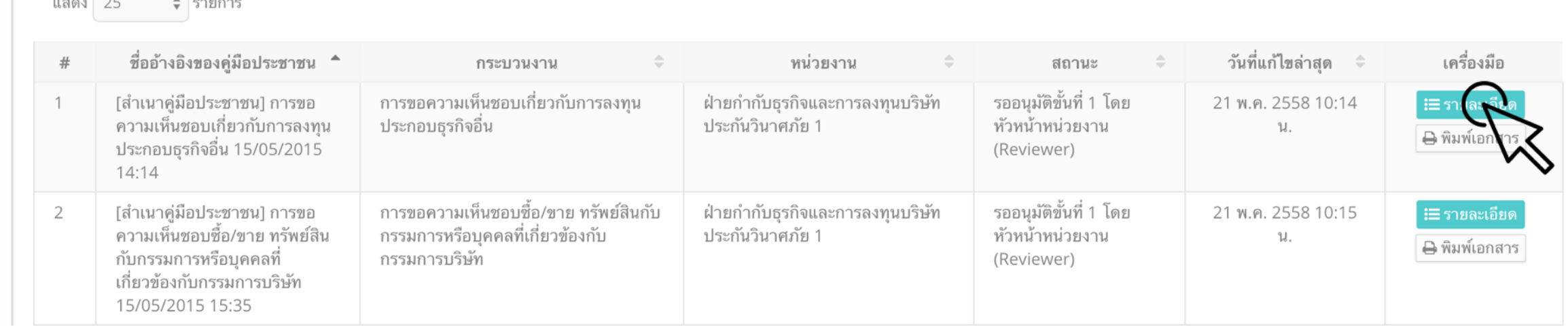

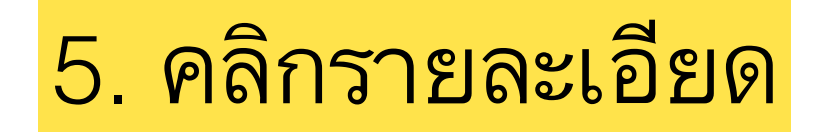

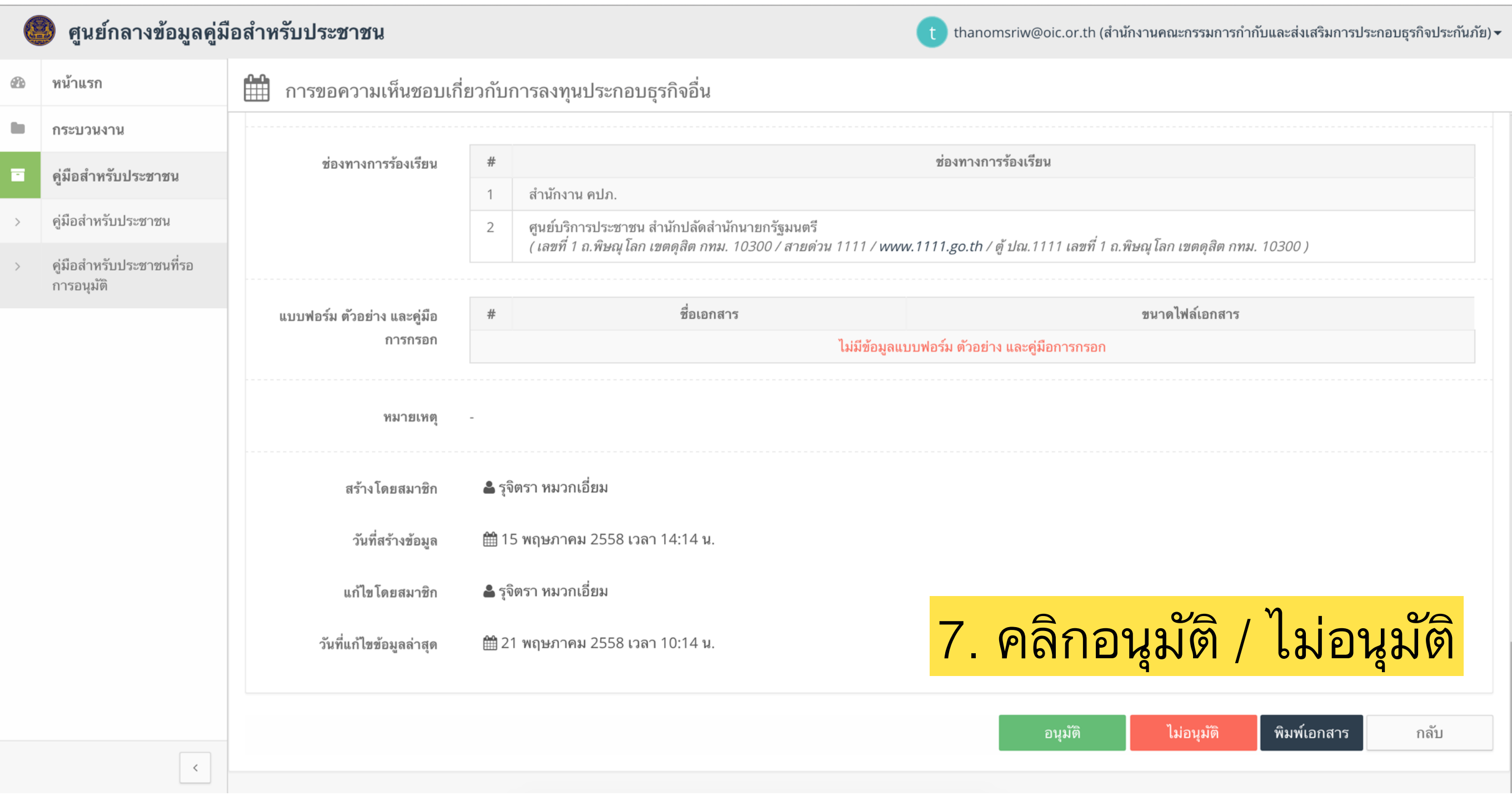